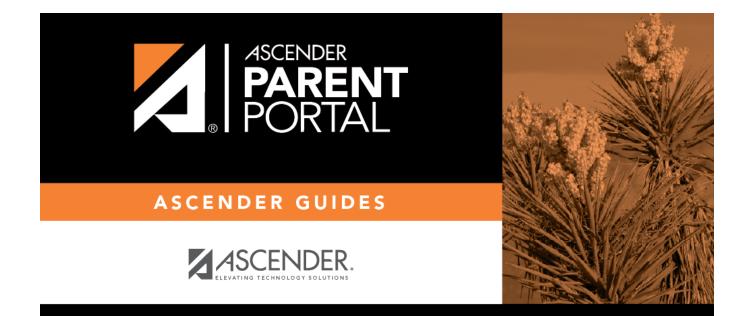

# **Admin - Campus Settings**

PP

## **Table of Contents**

| Admin - Camp | us Settings |  | 1 |
|--------------|-------------|--|---|
|--------------|-------------|--|---|

iii

PP

# Admin - Campus Settings

#### ASCENDER ParentPortal Admin > Admin Menu > Campus Settings

This page is only available to users who log on to ASCENDER ParentPortal with a campus-level security administrator user name.

This page allows you to maintain campus-level settings for ParentPortal.

**NOTE:** Selections are automatically saved. There is no **Save** button.

If you are logged in as a multi-campus user, most of the following fields are not available.

## Settings

### **Campus Selection:**

Select a new campus Select the campus you want to update settings for.

### **Display Settings:**

# □ Indicate how the Campus Notes should be displayed on the Summary Page in ParentPortal.

1

Campus Notes are entered in the TxEIS Student system in the Grade Reporting application.

Any notes entered are displayed on the Summary page, which is the first page displayed when a user logs on to ParentPortal.

|                                                    | PP                                                                          |
|----------------------------------------------------|-----------------------------------------------------------------------------|
| How tall would you like the message box to appear? | Small - Height is 100 pixels.                                               |
|                                                    | Normal - Height is 150 pixels.                                              |
|                                                    | Large - Height is 300 pixels.                                               |
|                                                    | <b>Extra-Large</b> - Height is 400 pixels.                                  |
|                                                    | For all options, the width will adjust according to the user's screen size. |

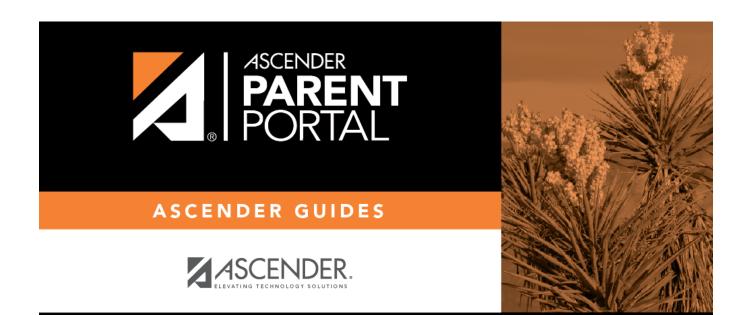

PP

## **Back Cover**